## **Benutzerverwaltung**

In der Hochschule haben Sie als Nutzer der IT-Ressourcen eine Identität, die zur Zeit durch eine Kombination aus Benutzername und Passwort - im folgenden **Benutzerkonto** genannt - geschützt wird. Die Benutzerverwaltung bearbeitet dabei alle Themen rund um Ihre Identität in den IT-Systemen der Jade Hochschule, also das Anlegen, Ändern und Löschen Ihres Benutzerkontos.

Jedes Benutzerkonto besitzt eine E-Mail-Adresse und kann das [WLAN](https://hrz-wiki.jade-hs.de/de/tp/wi-fi/start) nutzen, kann sich an den Arbeitsplätzen des [PC-Verbundsystems](https://hrz-wiki.jade-hs.de/de/tp/pc-vs/start) anmelden, hat Zugriff auf die [Datenlaufwerke](https://hrz-wiki.jade-hs.de/de/tp/datadrives/start) und ist in der Lage, noch viele weitere Dienste zu nutzen. Eine spezielle Freischaltung ist dafür im Normalfall nicht notwendig.

Weitere Informationen erhalten Sie unter dem Punkt [Benutzerkonten](https://hrz-wiki.jade-hs.de/de/tp/uadm/account/start).

From: <https://hrz-wiki.jade-hs.de/> - **HRZ-Wiki**

Permanent link: **<https://hrz-wiki.jade-hs.de/de/tp/uadm/start>**

Last update: **2022/11/17 15:12**

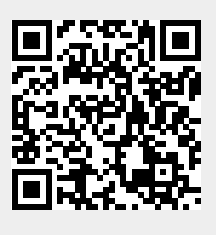